# **PBX21-AXIS**

# **Technical Information**

#### **Submodules for PBX21-AXIS (4-axis controller)**

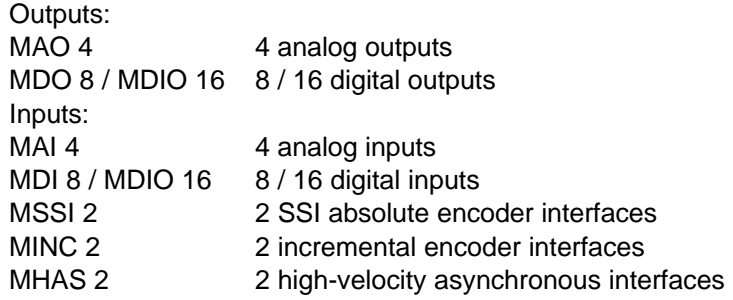

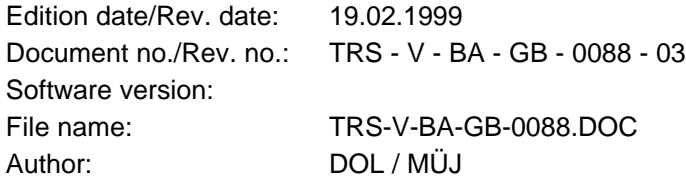

**TRSystemtechnik GmbH Eglishalde 6 D-78647 Trossingen Germany** Tel. +49 - (0) 7425 / 228-0 Fax +49 - (0) 7425 / 228-34

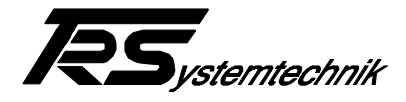

## **Imprint**

#### **TRSystemtechnik GmbH**

D-78647 Trossingen Eglishalde 6 Tel.: (++49) 07425/228-0 Fax: (++49) 07425/228-34

Copyright 1998 TRSystemtechnik

#### **Right of Modification**

In the interests of our ongoing efforts to improve our products, TRSystemtechnik reserve the right to alter the information contained in this document without prior notice.

#### **Print**

This manual was edited on a DOS personal computer using text formatting software. The text was printed in *Arial*.

#### **Notation**

*Italics* and **bold** type are used for the title of a document or to emphasize text passages.

Passages written in Courier indicate text which is visible on the display as well as software menu selections.

"< >" refers to keys on your computer keyboard (e.g. <RETURN>).

#### **Note**

Text following the "NOTE" symbol describes important features of the respective product.

#### **Copyright Information ©**

MS-DOS is a registered trademark of Microsoft Corporation.

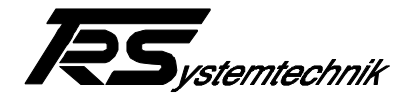

# **Revision History**

# **i**

#### *Note:*

The cover of this document shows the current revision status and the corresponding date. Since each individual page has its own revision status and date in the footer, there may be different revision statuses within the document.

Document created: 03.04.1998

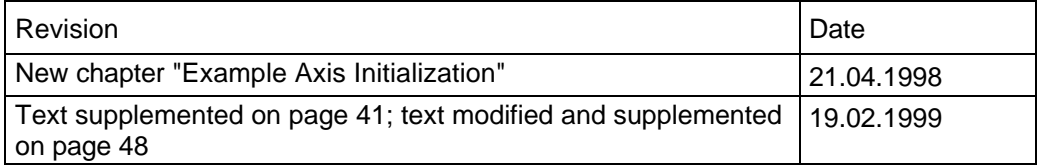

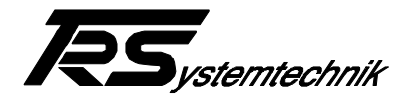

# **Table of contents**

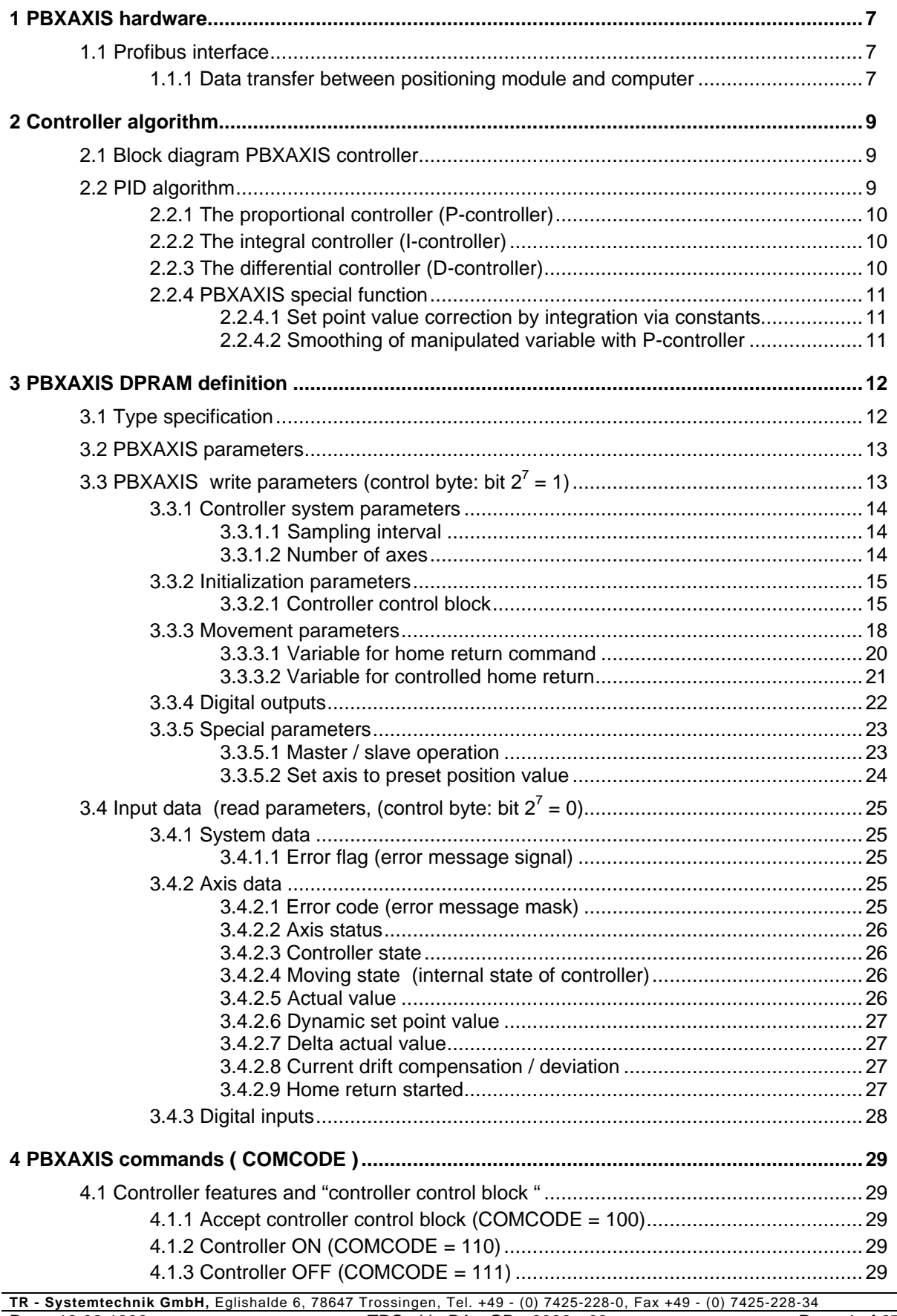

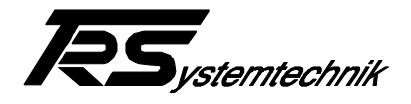

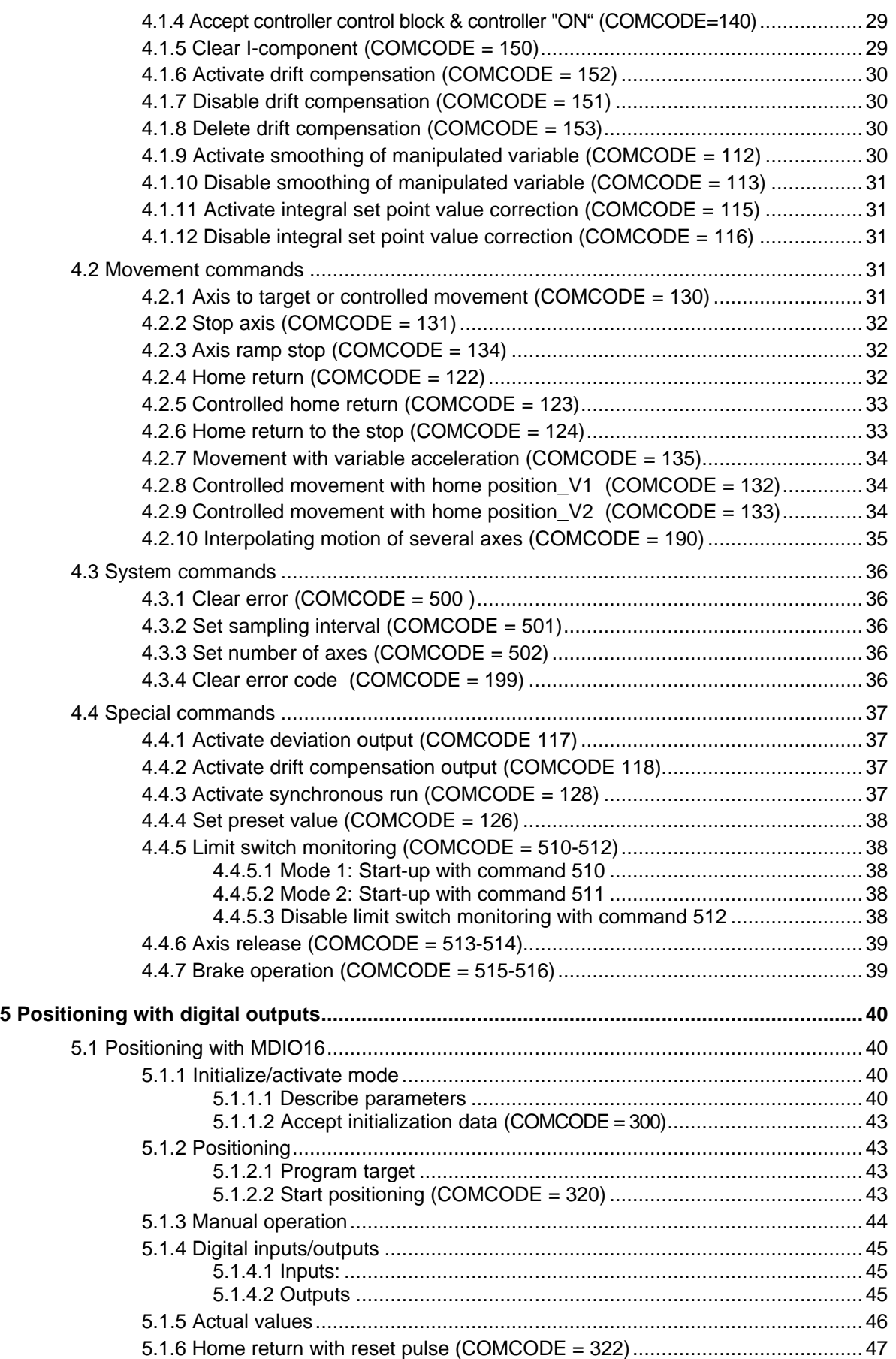

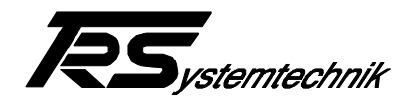

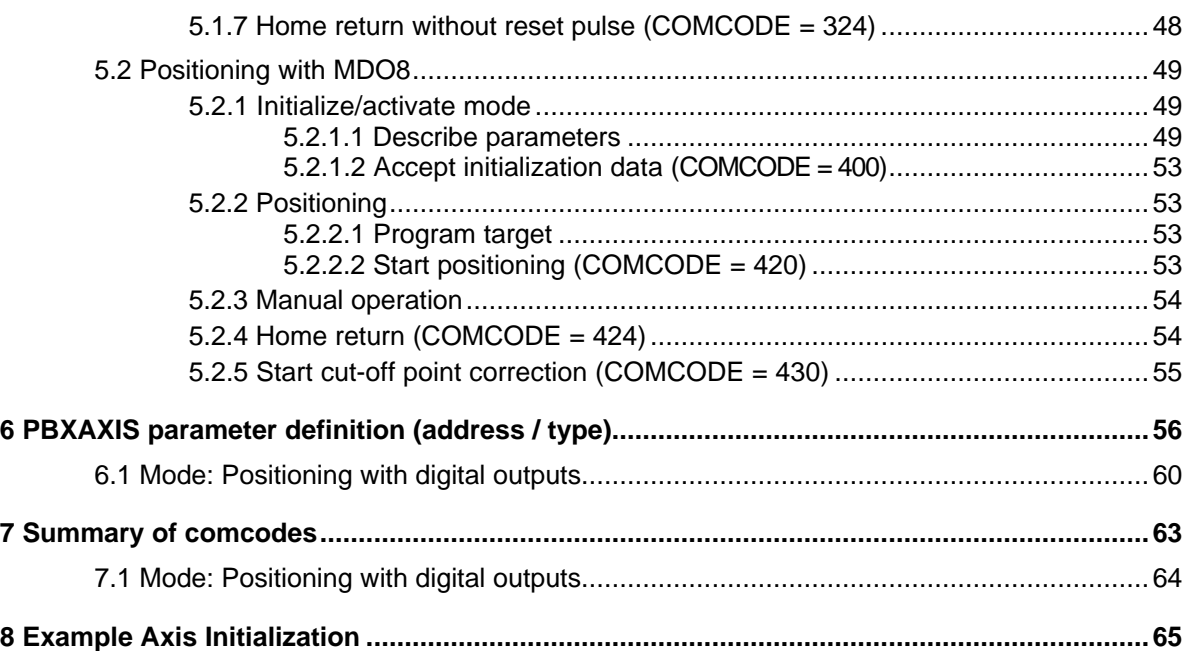

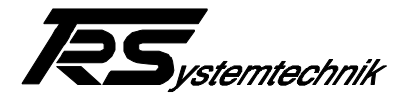

### **1 PBXAXIS hardware**

The 4-axis controller has been developed from the FOX-20 basic module (B20) with the PBX-21 bus connection. The hardware components can be taken from the resources of the FOX system.

#### **Note**:

The following rules have to be observed:

- Slot 1 is reserved for a MAO4 (4-channel analog output).
	- The following module/channel assignment applies:
		- $-$  Channel 1 = Axis 1
		- $-$  Channel 2 = Axis 2  $-$  Channel  $3 = A$ xis 3
		-
		- $-$  Channel  $4 = Axis 4$
- Slots 2, 3 and 4 are reserved for checkbacks of the actual values and are freely selectable.
- Digital input/output modules are also supplied, but may only be inserted in slots 2 and 3.
- On application of the "limit switch monitoring function", the MDI module must be inserted in slot 2.
- On application of the "axis release function", the MDO module must be inserted in slot 3.

#### **1.1 Profibus interface**

#### **1.1.1 Data transfer between positioning module and computer**

The positioning module is accessed via a 6-byte wide interface. Identification code of the positioning module: 6 byte I/O, consistency over entire length: 0xB5 (181)

**This identification can be entered up to four times. So it is possible to address all four axis at the same cycle!**

#### **Definition of the data channel (viewed from the master):**

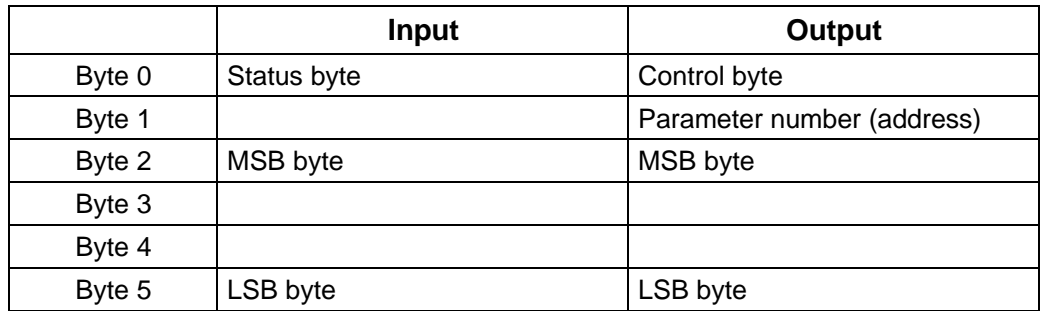

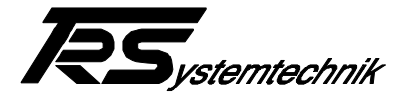

#### **Control byte**

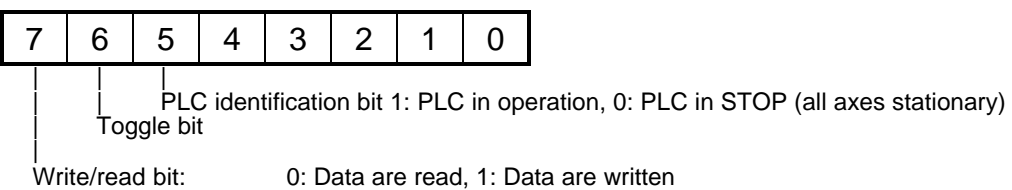

#### **Status byte:**

The status byte is the copied control byte.

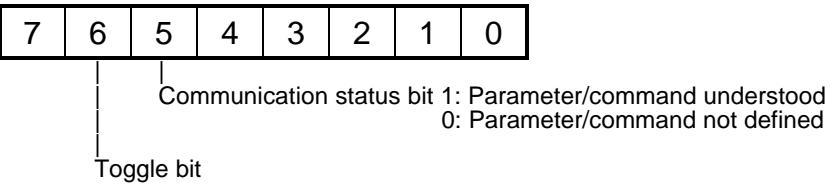

#### **Data:**

The data are stored in bytes 2 to 5.

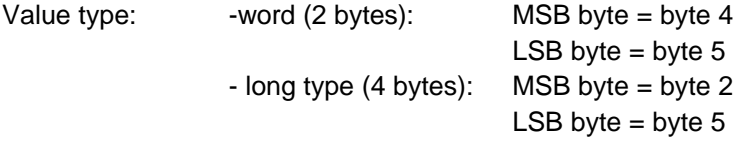

#### **Send parameters to positioning module**

If data are to be sent to the module, the data and the parameter number must first be entered, then the write bit is set. On receipt, the data are copied to the sending buffer, and the higher-level computer can read out the sent data.

In order to detect whether the positioning module has received the data, the status of the toggle bit must be modified after each transfer. As the data are recopied to the sending buffer on receipt of a message, the toggle bit can be read out again, and the receipt of the message can be detected via the status change.

#### **Note:**

The above-mentioned method of sending data to the module only works properly if consistency over 6 bytes is ensured. If not, the write/read bit should be set to 0 first.

#### **Read parameters from positioning module**

If data are to be read from the module, the write/read bit must be set to 0. As soon as a message has been received, the desired data are copied to bytes 2 to 5 and the control byte and the parameter number are copied to the sending buffer and can be read out by the master.

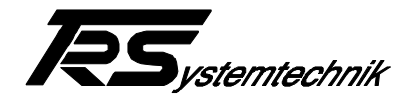

# **2 Controller algorithm**

#### **2.1 Block diagram PBXAXIS controller**

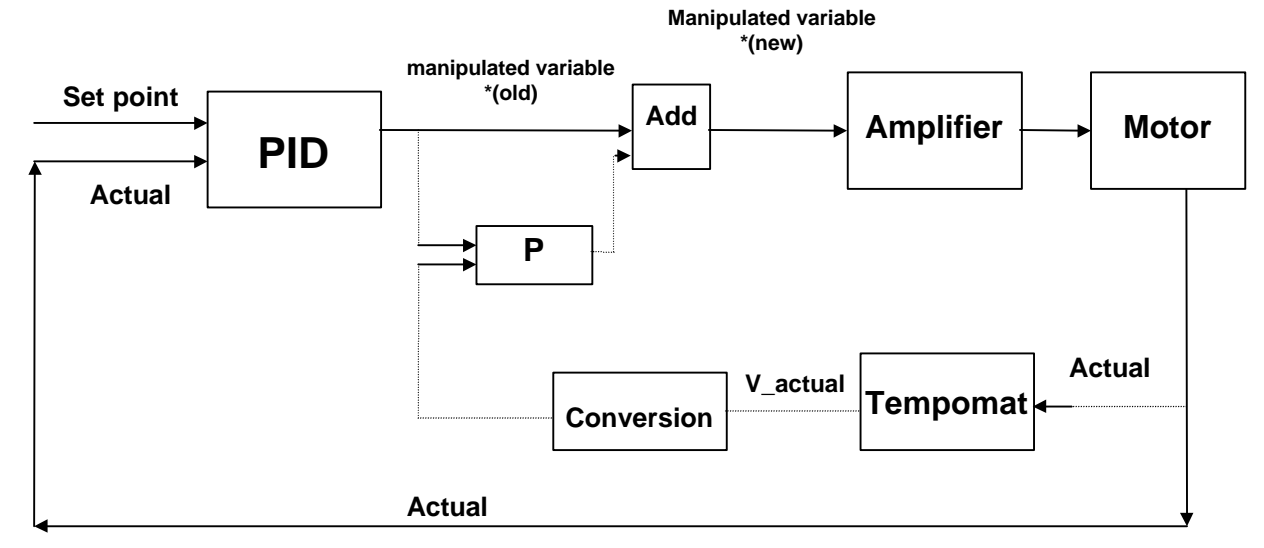

The PID controller in the FOX-20 is a PID controller with variable structure. The mathematical description is given below.

\* If dotted control loop is switched on

#### **2.2 PID algorithm**

In continuous-action devices, a PID controller regulates the manipulated variable in order to reset the deviation (e). The deviation here means the difference between set point value (w) and actual value (x). The principle of the PID controller is based on the equation representing the manipulated variable M (t) as the product of a proportional component, an integral component and a differential component. To implement the control unit in a digital computer, the continuously operating

function must be converted to regular scanning of the deviation with subsequent calculation of the manipulated variable.

Definition: The deviation is: **e = w - x**

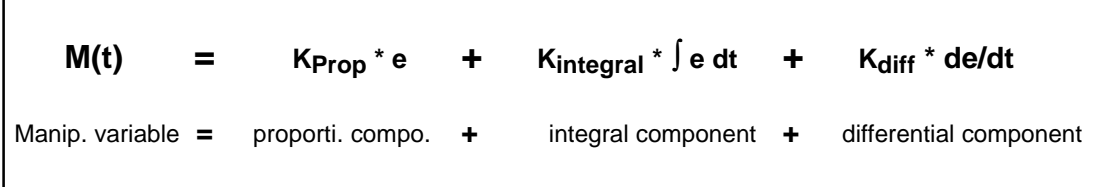

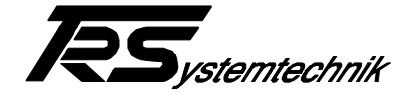

#### **2.2.1 The proportional controller (P-controller)**

The proportional controller is defined by a simple mathematical relation

$$
Y = K_{proportional}^* e + C.
$$

This continuously operating function must be converted to regular scanning of the deviation. The following relation applies to the proportional component:

**<sup>Y</sup>P= Kproportional \* e<sup>n</sup>**

#### **2.2.2 The integral controller (I-controller)**

The integral controller (I-controller) has the equation

$$
Y_{\text{integral}} = K_{\text{integral}} \cdot \int e \, dt.
$$

The following applies to the conversion to regular scanning in digital technology:

$$
Y_{\text{Integral}} = K_I * \sum_{1}^{n} e_n
$$

#### **Integral controller with variable structure**

For starting up control loops, it has proved advantageous to start with a P-algorithm only, whereby the I-controller is not introduced until the system deviation (w-x) has diminished. For this reason, a parameter is defined which allows the user to determine the range in which the I-controller is to operate, in which the integral component is kept constant.

#### **2.2.3 The differential controller (D-controller)**

j.

The differential controller (D-controller) has the equation

$$
Y_{\text{differential}} = K_{\text{differential}} * de/dt.
$$

Here the differentiation **de/dt** is replaced by

$$
\frac{\Delta e}{\Delta T} = \frac{e_{new} - e_{old}}{\Delta T}
$$

This yields  $Y_{diff}$  =  $K_{diff}$ <sup>\*</sup> (enew = eold)

The following equation therefore results for the manipulated variable in the PBXAXIS:

 $\bf{Y}_{\text{PBXAXIS}} = \bf{Y}_{\text{proportional}} + \bf{Y}_{\text{integral}} + \bf{Y}_{\text{differential}}$